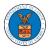

### HOW TO SUBMIT A NEW FILING TO AN APPEAL IN ECAB?

1. Click on the **ECAB** tile from the main dashboard.

Dashboard

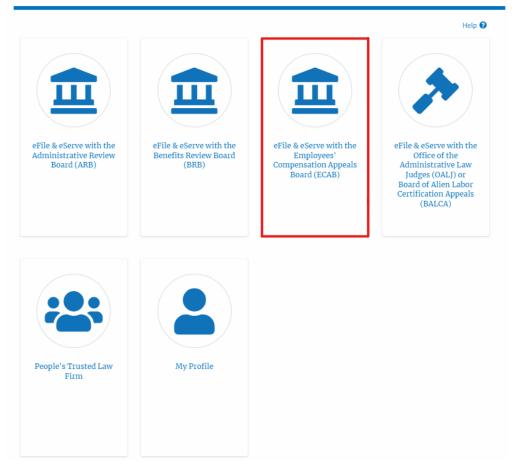

2. Click on the approved <Docket Number> link with User Type "AoR". The user is navigated to the appeal details page.

| ECAB Dashb                | oard                                   |                                                       |                                       |           |                                |
|---------------------------|----------------------------------------|-------------------------------------------------------|---------------------------------------|-----------|--------------------------------|
| File a New Appeal - EC    | AB Access Appeals                      |                                                       |                                       |           | Help <table-cell></table-cell> |
| Accessed App              |                                        |                                                       |                                       |           |                                |
| he following are the list | t of appeals you have access to. Click | on the docket number link to view case status, access | filings and servings and to submit ne | 0         | wing 1 of 1 records View More  |
| Docket Number             | eFile Case Number                      | Claimant Name                                         | Initial Access                        | User Type | Organization                   |
| ECAB-2012-0128            | EFS-ECAB-1110-050001                   | Mr. FNAME88458 MNAME87533 JONES                       | 09/16/20 - 12:25:53 EST               | AoR       | Joseph's Org, addrsstest       |
| All times displayed in U  | JS Eastern Timezone                    |                                                       |                                       |           |                                |

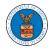

3. Click on the 'Submit a New Filing' button. The user is navigated to the 'New Filing to Boards' page

# **Appeal Details**

## Summary

| Submit a New I    | Filing Delegate Access                         | Manage Attorney of Record |  |  |  |  |  |
|-------------------|------------------------------------------------|---------------------------|--|--|--|--|--|
| proSe             | TRUE                                           |                           |  |  |  |  |  |
| Decision Date     | 09/20/2016                                     |                           |  |  |  |  |  |
| Appeal Date       | 10/11/2016                                     |                           |  |  |  |  |  |
| Employer Name     | UNITED STATES POSTAL SERVICE, INDIANAPOLIS, IN |                           |  |  |  |  |  |
| Claimant Name     | FNAME99480 MNAME98423                          | HARVEY                    |  |  |  |  |  |
| Case Type         | FECA                                           |                           |  |  |  |  |  |
| Board             | ECAB                                           |                           |  |  |  |  |  |
| Docket Number     | ECAB-2017-0025                                 |                           |  |  |  |  |  |
| eFile Case Number | EFS-ECAB-1610-063968                           |                           |  |  |  |  |  |

4. The user selects the attorney for whom the filing is submitted for, 'Filing Category' and its 'Filing Type' and uploads the mandatory field, and clicks on the 'Submit to DOL' button.

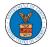

### New Filing to ECAB

| Help 🕢                                                                                         |
|------------------------------------------------------------------------------------------------|
| Your profile will be sent with the request. Please make sure that your profile is current and  |
| accurate. You can do this through the My Profile menu in the Dashboard.                        |
|                                                                                                |
| Docket Number                                                                                  |
| ECAB-2012-0128                                                                                 |
|                                                                                                |
| Filing Category *                                                                              |
| - Select a value -                                                                             |
|                                                                                                |
| File*                                                                                          |
| Choose File No file chosen                                                                     |
| Only files with the following extensions are allowed: pdf and size should be less than 200MB   |
|                                                                                                |
| IMPORTANT NOTICE FOR REDACTION RESPONSIBILITY                                                  |
| All filers must redact filings in compliance with 29 C.F.R. § 18.31. This regulation generally |
| requires redaction of:                                                                         |
| Social Security numbers                                                                        |
| Taxpayer-identification numbers                                                                |
| Dates of birth                                                                                 |
| Names of minor children                                                                        |
| Financial account numbers                                                                      |
| This requirement applies to all documents being filed, including exhibits and attachments      |
| I understand that I must comply with the redaction rules. I have read this notice.             |
| Submit to DOL Cancel                                                                           |
|                                                                                                |

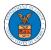

### New Filing to ECAB

| People's Trusted Law Firm, 1010101 NE                              | \$                         |
|--------------------------------------------------------------------|----------------------------|
| select an Attorney *                                               |                            |
| - Select -                                                         | \$                         |
|                                                                    | Help 🕻                     |
| our profile will be sent with the request. Please make sure that y | our profile is current and |
| ccurate. You can do this through the My Profile menu in the Dash   | iboard.                    |
| Docket Number                                                      |                            |
| ECAB-2017-0025                                                     |                            |
|                                                                    |                            |
| iling Category *                                                   |                            |
| - Select a value -                                                 | \$                         |
| - Select a value -                                                 |                            |
|                                                                    |                            |
| File *                                                             |                            |
| File *                                                             | DOMB                       |
| ile *<br>Choose File No file chosen                                | DOMB                       |
| File *                                                             | DOMB                       |

5. The filing request is listed in the 'Filings' table with the 'Submission Received and Pending Review' status along with a confirmation message.

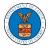

#### Appeal Details

| -                                                                                                    |                                                                        |                          |                   |                  |                              |                               |                                       |                                          |                                        | Help                                      |
|----------------------------------------------------------------------------------------------------|------------------------------------------------------------------------|--------------------------|-------------------|------------------|------------------------------|-------------------------------|---------------------------------------|------------------------------------------|----------------------------------------|-------------------------------------------|
| ummary                                                                                                    | 7                                                                      |                          |                   |                  |                              |                               |                                       |                                          |                                        |                                           |
| File Case Number                                                                                                   | EFS-ECAB-1610-06396                                                    | 8                        |                   |                  |                              |                               |                                       |                                          |                                        |                                           |
| locket Number                                                                                                    | ECAB-2017-0025                                                         |                          |                   |                  |                              |                               |                                       |                                          |                                        |                                           |
| card                                                                                                    | ECAB                                                                   |                          |                   |                  |                              |                               |                                       |                                          |                                        |                                           |
| ane Type                                                                                                    | FECA                                                                   |                          |                   |                  |                              |                               |                                       |                                          |                                        |                                           |
| laimant Name                                                                                                    | FNAME99480 MNAME9                                                      | 8423 HARVEY              |                   |                  |                              |                               |                                       |                                          |                                        |                                           |
| mployer Name                                                                                                    | UNITED STATES POSTA                                                    | AL SERVICE, INDIAN       | APOLIS, IN        |                  |                              |                               |                                       |                                          |                                        |                                           |
| ppeal Date                                                                                                    | 10/11/2016                                                             |                          |                   |                  |                              |                               |                                       |                                          |                                        |                                           |
| locision Date                                                                                                    | 09/20/2016                                                             |                          |                   |                  |                              |                               |                                       |                                          |                                        |                                           |
| roSe                                                                                                    | TRUE                                                                   |                          |                   |                  |                              |                               |                                       |                                          |                                        |                                           |
| ase Stat                                                                                                    | us Details Refr                                                        | esh 🞜                    | ttorney of Record |                  |                              |                               |                                       | Showing 2                                | of 2 records                           | View More                                 |
| Case Stat                                                                                                    | us Details Refr                                                        |                          | Action Name       |                  |                              |                               | Event Da                              |                                          | of 2 records                           | View More                                 |
| Entry Type                                                                                                    | us Details Refr                                                        | ,<br>,                   |                   |                  |                              |                               | Event Dat<br>10/12/201                | ite ¥                                    | of 2 records                           | View More                                 |
| Entry Type<br>appeals                                                                                              | us Details Refr                                                        |                          | Action Name       |                  |                              |                               |                                       | <b>ite *</b>                             | of 2 records                           | View More                                 |
| Entry Type<br>appeals<br>appeals                                                                                   | us Details Refr                                                        |                          | Action Name       |                  |                              |                               | 10/12/201                             | <b>ite *</b>                             | of 2 records                           | View More                                 |
| Entry Type<br>appeals<br>appeals<br>All times displa<br>'illings                                                   | yed in US Eastern Timezon<br>he prior to Dec 7, 2020, the              | e<br>e                   | Action Name       | iling prior to D | ec 7, 2020 was n             | ot done electronically via th | 10/12/201                             | te ¥<br>16<br>16<br>FSR system, but rath | er by mail, the 'F                     | Filed ⊎y' field                           |
| Entry Type<br>appeals<br>appeals<br>All times displa<br>illings<br>a filing was dor<br>uild be empty a             | yed in US Eastern Timezon<br>ne prior to Dec 7, 2020, the '<br>Is well | e<br>'Filed Documents' f | Action Name       |                  |                              |                               | 10/12/201<br>10/11/201<br>e Boards EF | te ¥ 16 16 16 FSR system, but rath       | er by mail, the 'f<br>g 2 of 2 records | filed By <sup>*</sup> field<br>View More  |
| Entry Type<br>appeals<br>appeals<br>All times displa<br><b>Filings</b><br>a filing was dor                         | yed in US Eastern Timezon<br>he prior to Dec 7, 2020, the              | e<br>e                   | Action Name       |                  | ec 7, 2020 was n<br>Filed By | at done electronically via th | 10/12/201<br>10/11/201<br>e Boards EF | te ¥<br>16<br>16<br>FSR system, but rath | er by mail, the 'F                     | filed By <sup>*</sup> field<br>View More  |
| Entry Type<br>appeals<br>appeals<br>All times displa<br>Sillings<br>a filing was dor<br>build be empty a<br>Filing | yed in US Eastern Timezon<br>ne prior to Dec 7, 2020, the '<br>Is well | e<br>'Filed Documents' f | Action Name       | ients            |                              |                               | 10/12/201<br>10/11/201<br>e Boards EF | te ¥ 16 16 16 FSR system, but rath       | er by mail, the 'f<br>g 2 of 2 records | Filed By' field<br>View More<br>d On Deta |

6. Click on the '**View'** link under the 'Details' table header. The user is navigated to the view details page.

| ilings          |             |                  |                         |            |           |                        |                        |           |
|-----------------|-------------|------------------|-------------------------|------------|-----------|------------------------|------------------------|-----------|
|                 |             |                  |                         |            |           |                        | Showing 1 of 1 records | View More |
| Filing Category | Filing Type | eFile Number     | Filed Documents         | Filed By   | Status    | Submitted On           | Last Updated On        | Detail    |
| Motion          | Other       | ECAB-2009-510212 | Processing please wait. | Emma Sunny | SUBMITTED | 09/14/2020 - 08:00 EST | 09/14/2020 - 08:00 EST | View      |

7. The user is displayed with a details popup and can click on the document links which are submitted by the user.

| Filing Details    |                        |         |            | ж |
|-------------------|------------------------|---------|------------|---|
| eFile Number      | ECAB-2009-510212       |         |            |   |
| eFile Case Number | EFS-ECAB-1110-050001   |         |            |   |
| Filing Category   | Motion                 |         |            |   |
| Filing Type       | Other                  |         |            |   |
| Filed Documents   | Decisionfile_5.pdf     |         |            |   |
| Statue            | SUBMITTED              |         |            |   |
| Submitted On      | 09/14/2020 - 08:00 EST |         |            |   |
| Status Update Log |                        |         |            |   |
| eFile Number      | eFile Statue           | Comment | Updated On |   |

New filing has been submitted.

SUBMITTED

ECAB-2009-510212

09/14/2020 - 08:00 EST